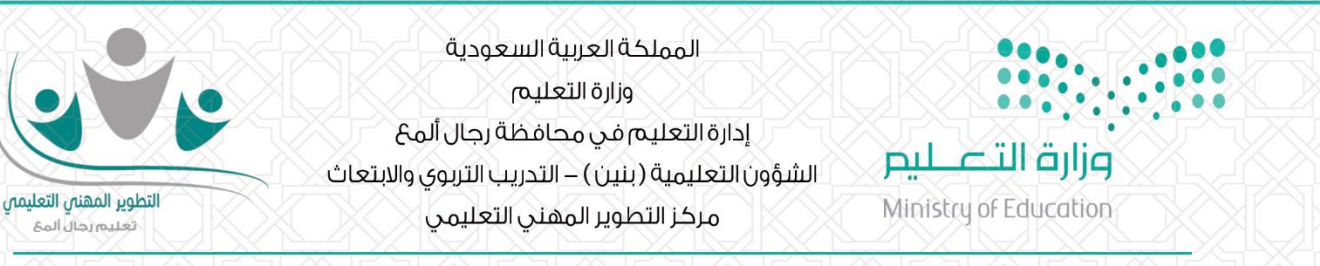

**⊠ آليـت الانسحاب من بـرنامج تـد ريبي** 

إذا أراد المتدرب/ـة الانسحاب من برنامج تدريبي فذلك كتاح قبل ٢٤ ساعة من تنفيذ البرنامج بإتباع الخطوات **التالية:**

الدخول على حسابك في بو ابة التطوير الم<sub>ا</sub>ني التعليمي في تعليم رجال ألمع.

- **-1 اختيارحسابمتدرب.**
- **-2 اختيار ايقونة البرامج.**
- **-3 النقرعلىزرانسحاب املقابل السم البرنامج التدريبي**

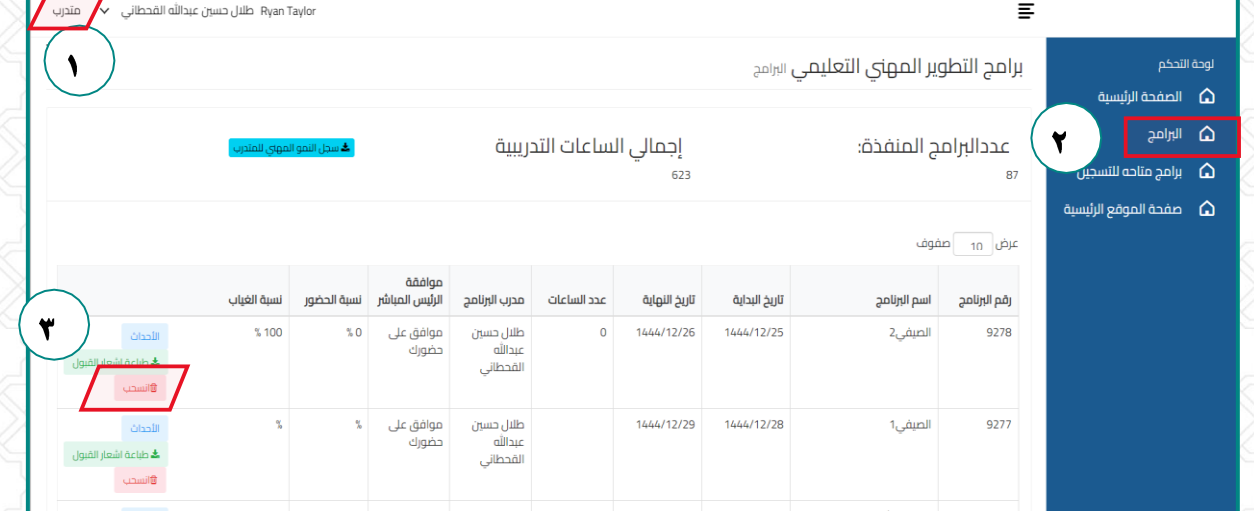

**-4 قم بالنقر علىزرانسحاب وسوف تظهرلكرسالةاملو افقة قم بالنقر على مو افق**

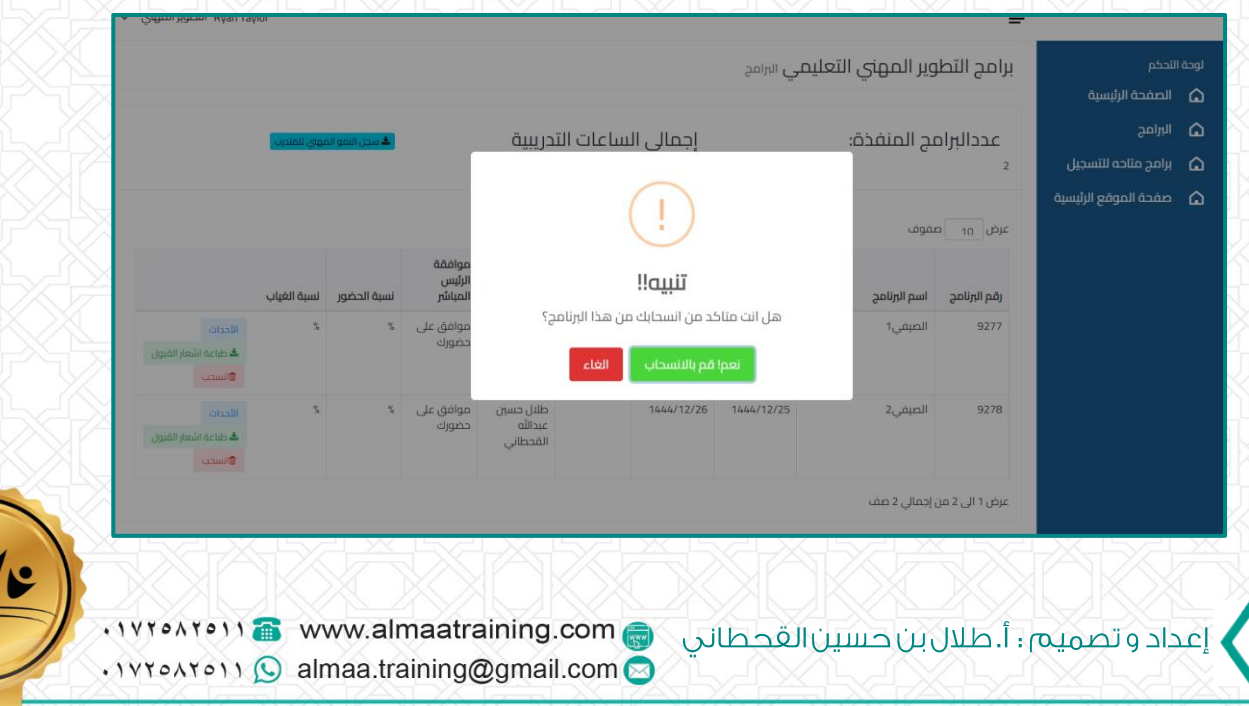